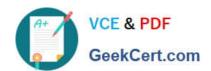

## NSE5\_FMG-7.0<sup>Q&As</sup>

Fortinet NSE 5 - FortiManager 7.0

# Pass Fortinet NSE5\_FMG-7.0 Exam with 100% Guarantee

Free Download Real Questions & Answers PDF and VCE file from:

https://www.geekcert.com/nse5\_fmg-7-0.html

100% Passing Guarantee 100% Money Back Assurance

Following Questions and Answers are all new published by Fortinet
Official Exam Center

- Instant Download After Purchase
- 100% Money Back Guarantee
- 365 Days Free Update
- 800,000+ Satisfied Customers

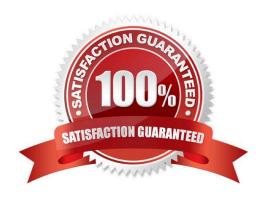

### https://www.geekcert.com/nse5\_fmg-7-0.html 2024 Latest geekcert NSE5\_FMG-7.0 PDF and VCE dumps Download

#### **QUESTION 1**

What will happen if FortiAnalyzer features are enabled on FortiManager?

- A. FortiManager will keep all the logs and reports on the FortiManager.
- B. FortiManager will enable ADOMs to collect logs automatically from non-FortiGate devices.
- C. FortiManager will install the logging configuration to the managed devices
- D. FortiManager can be used only as a logging device.

Correct Answer: C

#### **QUESTION 2**

Which two items does an FGFM keepalive message include? (Choose two.)

- A. FortiGate uptime
- B. FortiGate license information
- C. FortiGate IPS version
- D. FortiGate configuration checksum

Correct Answer: CD

Reference: https://docs.fortinet.com/document/fortimanager/6.2.0/fortigate-fortimanager-communications-protocol-guide/579138/keep-alive-messages

#### **QUESTION 3**

What does a policy package status of Conflict indicate?

- A. The policy package reports inconsistencies and conflicts during a Policy Consistency Check.
- B. The policy package does not have a FortiGate as the installation target.
- C. The policy package configuration has been changed on both FortiManager and the managed device independently.
- D. The policy configuration has never been imported after a device was registered on FortiManager.

Correct Answer: C

#### **QUESTION 4**

#### https://www.geekcert.com/nse5\_fmg-7-0.html

2024 Latest geekcert NSE5\_FMG-7.0 PDF and VCE dumps Download

View the following exhibit.

#### Edit Address

| Address Name                      |                                           |
|-----------------------------------|-------------------------------------------|
| Training                          |                                           |
| Туре                              | *                                         |
| IP/Netmask                        |                                           |
| IP/Network                        |                                           |
| 192.168.1.0/255.255.255.255       | .0                                        |
| Interface                         |                                           |
| any                               |                                           |
| Static Route Configuration        |                                           |
| OFF                               |                                           |
| Comments                          |                                           |
|                                   | 0/255                                     |
| Add to Groups                     |                                           |
| Click to add                      |                                           |
| vanced Options >                  |                                           |
| Per-Device Mapping                |                                           |
| ON                                |                                           |
|                                   |                                           |
| Add Edit Delete                   | Noge 4 to                                 |
| Name VDOM I  Local-FortiGate root | Details<br>IP/Netmask10.0.10/255.255.255. |

An administrator has created a firewall address object, Training, which is used in the Local-FortiGate policy package. When the install operation is performed, which IP Netmask will be installed on the Local-FortiGate, for the Training firewall address object?

A. 10.0.1.0/24

B. It will create firewall address group on Local-FortiGate with 192.168.0.1/24 and 10.0.1.0/24 object values

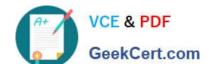

#### https://www.geekcert.com/nse5\_fmg-7-0.html 2024 Latest geekcert NSE5\_FMG-7.0 PDF and VCE dumps Download

C. 192.168.0.1/24

D. Local-FortiGate will automatically choose an IP Network based on its network interface settings.

Correct Answer: A

#### **QUESTION 5**

An administrator would like to authorize a newly-installed AP using AP Manager. What steps does the administrator need to perform to authorize an AP?

- A. Authorize the new AP using AP Manager and wait until the change is updated on the FortiAP. Changes to the AP\\'s state do not require installation.
- B. Changes to the AP\\'s state must be performed directly on the managed FortiGate.
- C. Authorize the new AP using AP Manager and install the policy package changes on the managed FortiGate.
- D. Authorize the new AP using AP Manager and install the device level settings on the managed FortiGate.

Correct Answer: D

<u>Latest NSE5 FMG-7.0</u> <u>Dumps</u> NSE5 FMG-7.0 VCE

<u>Dumps</u>

NSE5 FMG-7.0 Braindumps